# SHELTER PLUS CARE (S+C) ServicePoint Handbook

#### Contents

| HANDBOOK REVISION HISTORY                  | 1  |
|--------------------------------------------|----|
| PROGRAM MODEL & DATA MILESTONES            | 2  |
| ENTRY                                      | 3  |
| INTERIM / ANNUAL REVIEWS                   | 9  |
| MOVING ON ASSISTANCE - SERVICE TRANSACTION |    |
| APPENDIX I: RECORDING INCOME               | 14 |
| APPENDIX II: HUD VERIFICATION              | 15 |

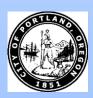

Questions? Contact <a href="mailto:servicepoint@multco.us">servicepoint@multco.us</a>

## SHELTER PLUS CARE (S+C) SERVICEPOINT HANDBOOK REVISION HISTORY

- Published October 2020
- July 2021 added Client Profile questions (Name Data Quality, SSN Data Quality, U.S. Veteran) to entry steps
- October 2021 added instructions for selecting multiple Gender options, added SHS Expansion Population A/B question to entry, added HUD PSH required questions.
- January 2022 added instructions for Moving On Assistance as a service transaction, added General Health question to the entry and exit sections.

## SHELTER PLUS CARE (S+C) PROGRAM MODEL

The S+C Program provides a variety of permanent housing choices, accompanied by a range of supportive services funded through other sources.

## DATA MILESTONES - SHELTER PLUS CARE (S+C)

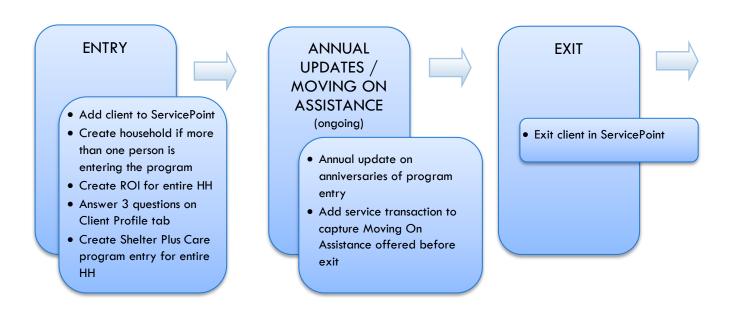

## ENTRY INTO SHELTER PLUS CARE (S+C)

- After clients sign a Client Consent to Share form for their household, add agency <u>AND</u> Shelter Plus Care level ROIs to each HH member's ServicePoint profile. Instructions can be found at: <u>https://multco.us/servicepoint/manualsquides</u>
- Create a program entry for the Head of Household. Click the check box next to the names of **all household members** to include them in the entry.
- Go into each client's entry (adults and children) to enter data.

## 1. BUILD/UPDATE HOUSEHOLD – NOT required for Single Individuals

Household Type

Head of Household Only <u>one</u> person should be designated as head of household

Relationship to Head of HH If client is head of household, this should be 'Self'

HH Date Entered

Transact Head of

#### 2. TRANSACT ROI Required for ALL Household Members included in Program Entry

After clients sign a Client Consent to Release of Information for Data Sharing in Multnomah County form for their household, transact Parent and S+C level ROI to all household members.

#### Clients only need to sign one Client Consent form per agency.

Only one Client Consent form needs to be signed per household, but it needs to be transacted in SP under multiple SP providers, including the Parent provider (also known as your Login Provider) AND <u>all</u> of the SP providers associated with the program they are participating in (e.g. the S+C provider)

- Download Client Consent forms here: <u>https://multco.us/multnomah-county-servicepoint-helpline/homeless-family-system-care-hfsc</u>
- View a Video on How to Transact an ROI here: <u>https://www.youtube.com/watch?v=A6YYacA-sd4</u>

In the client profile of the <u>Head of Household</u>, click on the "ROI" tab. Then, click on "Add Release of Information."

|           | Client Information                | Service Transactions |
|-----------|-----------------------------------|----------------------|
| ROI under | Summary Client Profile Households | Entry / Exit         |
| lousehold | Release of Information            |                      |
|           | Provider                          | Permission           |
|           | Add Release of Information        | No mat               |

Check off all household members who were included on the Client Consent to Release of Information for Data Sharing in Multnomah County form.

| н            | ousehold Members                                                                                                    |
|--------------|----------------------------------------------------------------------------------------------------|
| 1            | To include Household members for this Release of Information, click the box<br>beside each name. Only members from the SAME Household may be selected. |
| ☑ (2         | 30) Female Single Parent                                                                                                    |
| $\checkmark$ | (477) Mouse, Donald                                                                                                    |
| $\checkmark$ | (468) Mouse, Minnie                                                                                                    |
| $\checkmark$ | (478) Mouse, Sally                                                                                                    |
|              |                                                                                                    |

**Household Members** 

|                 | Click 'Search' to<br>select your PARENT | Release of Inform | nation Data                                                                                    |          |
|-----------------|-----------------------------------------|-------------------|------------------------------------------------------------------------------------------------|----------|
| Provider        | provider (also<br>known as your         | Clicking 'Sav     | e Release of Information' will create a distinct Re<br>Information for each selected provider. | lease of |
|                 | ,<br>Login provider)                    | Provider *        | HAP - JOIN Catholic Charities grspcich - SP                                                    | Search   |
|                 | AND your S+C                            |                   | ( <u>3144)</u><br>Housing Transitions (PHB) - Catholic Charities -                             |          |
|                 | provider.                               |                   | <u>SP (3326)</u>                                                                               |          |
|                 | Choose Yes or No                        |                   |                                                                                                |          |
| Release Granted | based on the Client                     |                   |                                                                                                |          |
|                 | Consent to Share<br>form                |                   |                                                                                                |          |
|                 | Date the Client                         | Release Granted * | Yes 🗸                                                                                          |          |
| Start Date      | Consent to Share                        | Start Date *      | 10 / 01 / 2020 🧖 🔿 🦉                                                                           |          |
|                 | form was signed                         | End Date *        | 10 / 01 / 2027 🙇 🤇                                                                             |          |
|                 | 7 years after Start                     | Documentation     | Signed Statement from Client                                                                   |          |
| End Date        | Date                                    | Witness           | SPC                                                                                            |          |
|                 | Select Signed                           |                   | Save Release of Information                                                                    | Cance    |
| Documentation   | Statement from                          |                   |                                                                                                |          |
| Docomentation   | Client or Verbal                        |                   |                                                                                                |          |
|                 | consent                                 |                   |                                                                                                |          |
| Witness         | Enter SPC                               |                   |                                                                                                |          |

When successfully transacted, it should look like this under the ROI tab. You may choose to attach the signed Client Consent to Share form by clicking on the image of the binder clip (optional).

| ummary      | Client Profile            | Households            | ROI | Ent        | try / Exit | Case Managers | Assessments |
|-------------|---------------------------|-----------------------|-----|------------|------------|---------------|-------------|
| Release     | of Information            |                       |     |            |            |               |             |
| Provid      | ler                       |                       |     | Permission | Start Date | End Dat       | te          |
| 🧷 🧋 Housir  | ng Transitions (PHB) - Ca | tholic Charities - SP |     | Yes        | 10/01/2020 | 10/01/2       | 027         |
| 🧪 🧋 нар -   | JOIN Catholic Charities   | grspcich - SP         |     | Yes        | 10/01/2020 | 0 10/01/2     | .027 🏼      |
| Add Release | of Information            |                       |     | Showing 1  | -2 of 2    |               |             |
|             |                           |                       |     |            |            |               |             |
|             |                           |                       |     |            |            |               | Exit        |

\* Email or call the ServicePoint Helpline if you see there are other ROIs transacted for the household already and you are unsure what to do: 503-970-4408 or <a href="mailto:servicepoint@multco.us">servicepoint@multco.us</a>

#### 3. CLIENT PROFILE Every Client must have 3 questions answered in the Client Profile Tab

|                                                                             | Client Information                   |                                       |  |  |
|-----------------------------------------------------------------------------|--------------------------------------|---------------------------------------|--|--|
| Name Data Quality                                                           | Click the                            | Summary Client Profile Households ROI |  |  |
|                                                                             | pencil to                            | Client Record                         |  |  |
| SSN Data Quality - always answer<br><b>'Client Refused</b> ' (unless SSN is | answer the 3<br>profile<br>questions | Name Client, Sample                   |  |  |
|                                                                             |                                      | Name Data Quality Full Name Reported  |  |  |
| required for a particular project)                                          |                                      | Alias                                 |  |  |
|                                                                             |                                      | Social Security                       |  |  |
|                                                                             |                                      | SSN Data Quality Client refused (HUD) |  |  |
| U.S. Military Veteran?                                                      |                                      | U.S. Military Veteran? No (HUD)       |  |  |

| 4. ADD PROGR       | RAM ENTRY                                                                   |
|--------------------|-----------------------------------------------------------------------------|
| Entry Provider     | Choose your relevant HAP – JOIN Catholic Charities grspcich – SP (3144)     |
| Entry Type         | Always choose 'HUD'                                                         |
| Entry Date         | Defaults to data entry date - Change to date the SPC application was signed |
| Complete the follo | wing questions for EACH Household Member                                    |
| COVID-19 Related   | Required for all COVID projects; NOT required for S+C                       |

|                 | COVID-19 Impact |                 |          |
|-----------------|-----------------|-----------------|----------|
|                 | Start Date *    | COVID-19 Impact | End Date |
| COVID-19 Impact | Add             |                 |          |

|                                      | Required for all COVID Projects; Click Add to select source of impact; NOT required for S+C                                                                                                    |
|--------------------------------------|----------------------------------------------------------------------------------------------------|
| Housing Move-in Date                 | <ul> <li>If client moves in on the same day as they start the program, HMID = program entry date</li> <li>If client moves in AFTER the day the start the program, HMID entered as Interim Review, NOT in the program entry (see page 9 for Interim Review instructions)</li> </ul> |
| Relationship to Head<br>of Household | Choose "Self" if client is head of household. Make sure to designate one person as the head of household. Do NOT assign more than one person as the head of household.                                                                                                    |
| Client Location                      | Choose OR-501 Portland/Gresham/Multnomah County                                                                                                    |
| Date of Birth                        |                                                                                                    |
| Date of Birth Type                   |                                                                                                    |
| Gender                               | Use CTRL to choose more than one option                                                                                                    |
| Race                                 | Required in addition to Inclusive Identity                                                                                                    |
| Race-Additional                      | (optional) Leave blank if no other Race is identified                                                                                                    |
| Ethnicity                            | Required in addition to Inclusive Identity                                                                                                    |

|                                               | Click 'Add' to enter a client's self-identified race/ethnicity. Add as many as apply.                                                                                                    |  |
|-----------------------------------------------|----------------------------------------------------------------------------------------------------|--|
| Inclusive Identity                            | Inclusive Identity (Race/Ethnicity/Origin)         Start Date *         Please add all that apply (Race/Ethnicity/Origin):         Add                                                                                      |  |
| Primary Language                              |                                                                                                    |  |
| If Primary Language<br>is Other, then Specify | Required if Primary Language chosen above is 'Other' - <b>Do <u>not</u> enter a 2<sup>nd</sup> language or a</b><br>language that is part of the picklist options under "Primary Language"                                  |  |
| Does client have a disabling condition?       | Choose answer from drop-down list                                                                                                    |  |
|                                               | Click 'HUD Verification' to create a Y/N response for each Disability Type                                                                                                    |  |
| Disabilities                                  | Disabilities     HUD Verification       Disability Type     Start Date *     End Date       Add     Add                                                                                                    |  |
| Covered by Health<br>Insurance?               | Choose answer from drop-down list                                                                                                    |  |
|                                               | Click 'HUD Verification' to create a Y/N response for each Health Insurance Type                                                                                                    |  |
| Health Insurance                              | Hub Verification       Start Date *       Health Insurance Type       Covered?       End Date                                                                                                    |  |
| Complete the follow                           | wing questions for Head of Household and All Adults                                                                                                    |  |
| Complete SHS Priority                         | y Pop for HOH if funded by JOHS                                                                                                    |  |
| Identify the SHS<br>Priority Population       | Refer to Population A/B Determination form: <u>https://rb.gy/hfc1au</u>                                                                                                    |  |
| Income from Any<br>Source?                    | Choose answer from drop-down list                                                                                                    |  |
|                                               | Click 'HUD Verification' to create a Y/N response for each Income Source<br>* Only list income that will be <b>ongoing</b><br>* Enter Household Income provided by a minor in the <b>Head of Household's profile</b>        |  |
| Monthly Income                                | Monthly Income     HUD Verification (A)       Start Date *     Source of Income     Receiving Income Source?     Monthly<br>Amount     End Date       Add     View Gross Income     View Gross Income     View Gross Income |  |
|                                               | See Appendix B for additional information about recording income                                                                                                    |  |
| Non-cash benefit from                         | any source Choose answer from drop-down list                                                                                                    |  |

|                                                   | Click 'HUD Verification' to create a Y/N response for each Benefit Source<br>* Only list benefits that will be ongoing<br>* Enter benefits received by a minor in the Head of Household's profile<br>* \$ amounts are not required for non-cash benefits |
|---------------------------------------------------|----------------------------------------------------------------------------------------------------|
| Non-Cash Benefits                                 | Non-Cash Benefits HUD Verification 🔔                                                                                                    |
|                                                   | Start Date *     Source of Non-Cash<br>Benefit     Receiving Benefit?     Amount of<br>Non-Cash<br>Benefit     End Date       Add     Add     Add     Add     Add     Add                                                                                |
| Residence Prior to Pro<br>Entry                   | <b>ject</b> Residence just prior to entry (i.e. the night before entry date). Choose only ONE.                                                                                                    |
| Length of Stay in Prev<br>Place                   | rious                                                                                                    |
| If response to Residence                          | e Prior to Project Entry is under HOMELESS SITUATION, you will see the following questions:                                                                                                    |
| Approximate date hor                              | nelessness started                                                                                                    |
| Regardless of where the haven in the past 3 ye    | ney stayed last night - Number of times client has been on the streets, in emergency shelter, or safe<br>ars including today                                                                                                    |
| Total number of month                             | s homeless on the street, in emergency shelter or safe haven in the past 3 years                                                                                                    |
|                                                   | e Prior to Project Entry is under INSTITUTIONAL SITUATION <u>and</u> Length of Stay in Previous Place is will see the following questions:                                                                                                    |
| On the night before [re<br>complete the following | esidence prior situation], did client stay on the streets, emergency shelter or safe haven? If yes,<br>:                                                                                                    |
| Approximate date hor                              | nelessness started                                                                                                    |
| Regardless of where the haven in the past 3 ye    | ney stayed last night - Number of times client has been on the streets, in emergency shelter, or safe<br>ars including today                                                                                                    |
| Total number of month                             | s homeless on the street, in emergency shelter or safe haven in the past 3 years                                                                                                    |
|                                                   | e Prior to Project Entry is under TRANSITIONAL AND PERMANENT HOUSING SITUATION <u>and</u><br>ous Place is less than <b>7 days,</b> you will see the following questions:                                                                                 |
| On the night before [re<br>complete the following | esidence prior situation], did client stay on the streets, emergency shelter or safe haven? If yes,<br>:                                                                                                    |
| Approximate date hor                              | nelessness started                                                                                                    |
| Regardless of where the haven in the past 3 ye    | ney stayed last night - Number of times client has been on the streets, in emergency shelter, or safe<br>ars including today                                                                                                    |
| Total number of month                             | s homeless on the street, in emergency shelter or safe haven in the past 3 years                                                                                                    |
| Domestic violence<br>victim/survivor              | If response is "Yes," also provide a response to the two follow-up questions:<br>When did the experience occur? and Are you currently fleeing?                                                                                                    |
| Update the followin                               | g questions when required by funder or administrator:                                                                                                    |
| Household Size                                    | NOT required                                                                                                    |
| Percent of Median Fan<br>Income                   | nily NOT required                                                                                                    |

| Level of Family Income (%<br>HHS Guidelines) | NOT required                                                                              |                          |
|----------------------------------------------|-------------------------------------------------------------------------------------------|--------------------------|
| Employment Status                            | NOT required                                                                              |                          |
| Zip Code of Last<br>Permanent Address        | NOT required                                                                              |                          |
| Client's Residence / Last                    | Optional                                                                                  |                          |
| Permanent Address                            | Client's Residence / Last Permanent Address                                               |                          |
|                                              | Placement<br>Date     *     Client's Street Address     Apt. #     Client's ZIP       Add | Housing Type             |
| Current Living Situation                     | Optional                                                                                  |                          |
|                                              |                                                                                           |                          |
|                                              | Current Living Situation                                                                  |                          |
|                                              | Start Date * End Date Information Date                                                    | Current Living Situation |
|                                              | Hau                                                                                       |                          |

# Complete if HUD PSH Funded

| Client perceives their life has value and worth.                                  | Required for Shelter Plus Care |  |
|-----------------------------------------------------------------------------------|--------------------------------|--|
| Client perceives they have<br>support from others who<br>will listen to problems. | Required for Shelter Plus Care |  |
| Client perceives they have<br>a tendency to bounce back<br>after hard times.      | Required for Shelter Plus Care |  |
| Clients frequency of feeling<br>nervous, tense, worried,<br>frustrated or afraid. | Required for Shelter Plus Care |  |
| General Health Status                                                             |                                |  |

## ANNUAL / INTERIM REVIEWS

The Interim Review is an annual update of a client's income, benefits, and disability status. Interim Reviews are required for each household member even if there have been no status changes. Interim Reviews are also used to add Housing Move-In Date if it occurs after the program entry date.

#### The Interim Review can be found in the Entry/Exit Tab under 'Interims'

#### SETTING UP AN ANNUAL / INTERIM REVIEW

#### The Interim Review can be found in the Entry/Exit Tab under 'Interims'

|                              | Client Information                                                                                 | ent Profile      | Llausabalds        | ROI             | Service Transac                            |              |                          | Y Assessment-              |
|------------------------------|----------------------------------------------------------------------------------------------------|------------------|--------------------|-----------------|--------------------------------------------|--------------|--------------------------|----------------------------|
| Click the Interims icon      | Summary Clie                                                                                       | ent Profile      | Households         | ROI             | Entry                                      | / EXIT       | Case Managers            | Assessments                |
| belonging to the             | () Reminder: Household members must be established on Households tab before creating Entry / Exits |                  |                    |                 |                                            |              |                          |                            |
| program entry that           | Entry / Exit                                                                                       |                  |                    |                 |                                            |              |                          |                            |
| requires an Interim          | Program                                                                                            |                  | Тур                | 2               | Project Start<br>Date                      | Exit         | Date Interin             | Follow Client<br>Ups Count |
| Review                       | HAP - JOIN Catholic                                                                                | Charities grspci | ch - SP (3144) HUD | /               | / 10/19/2020                               | /            | Ē                        |                            |
|                              | OR-501: Coordinated                                                                                | d Access (7326)  | Basi               | c 🥖             | 10/15/2020                                 | 2            | Ē,                       |                            |
|                              | Add Entry / Exit                                                                                   |                  |                    |                 | Showing 1-2                                | of 2         |                          |                            |
|                              | Interim Reviews                                                                                    | 6                |                    |                 |                                            |              | ×                        |                            |
|                              | Interim Revie                                                                                      | ews Associate    | ed with this Entry | / Exit          |                                            |              |                          |                            |
|                              | Review Date                                                                                        | e Review Typ     | e                  |                 |                                            | Clie         | ent Count                |                            |
| Click 'Add Interim Review'   | Add Interim Revie                                                                                  | ew               |                    | No matches      |                                            |              |                          |                            |
|                              |                                                                                                    |                  |                    |                 |                                            | _            | _                        |                            |
|                              |                                                                                                    |                  | Add Interi         | m Review - (    | 154) Client, Te                            | est          |                          |                            |
|                              |                                                                                                    |                  | Hous               | ehold Members   |                                            |              |                          |                            |
| Be sure that all household m | embers are check                                                                                   | ed off           |                    |                 |                                            | -1-4-414-    | h - Entry / Evit for thi | - Tutanim Baniam aliala    |
|                              |                                                                                                    |                  | 0                  | nciude Housend  |                                            | box beside e |                          | s Interim Review, click    |
| Interim Review Type = 'Ann   | ual Review'                                                                                        |                  |                    | wo Parent Fami  | -                                          |              |                          |                            |
|                              |                                                                                                    |                  |                    |                 | er (Entry Date: 08/<br>htry Date: 08/19/20 |              |                          |                            |
| Review Date = Use the sam    | e day and month                                                                                    | as the           |                    |                 | ntry Date: 08/19/2                         |              |                          |                            |
| program entry                |                                                                                                    |                  | Inter              | m Review Data   |                                            |              |                          |                            |
| Click 'Save and Continue'    |                                                                                                    |                  | Entry /            | Exit Provider   | Impact North                               | west: HUD Fa | mily Futures - SP (2372  | )                          |
|                              |                                                                                                    |                  | 4 Entry /          | Exit Type       | HUD                                        |              |                          |                            |
|                              |                                                                                                    |                  | 5 Interin          | n Review Type * | Annual Revie                               | w T          |                          |                            |
|                              |                                                                                                    |                  | Review             | v Date *        | 08 / 20 / 2                                | 014 🛛 🔊 🛟    | 2 🕇 : 29 🕇 : 🦓           | 45 V PM V                  |
|                              |                                                                                                    |                  |                    |                 |                                            |              | 6                        |                            |
|                              |                                                                                                    |                  |                    |                 |                                            |              |                          |                            |

## COMPLETING AN ANNUAL ASSESSMENT

| Housing Move In Date              |
|-----------------------------------|
| NOT REQUIRED AT ANNUAL REVIEW     |
| Relationship to Head of Household |

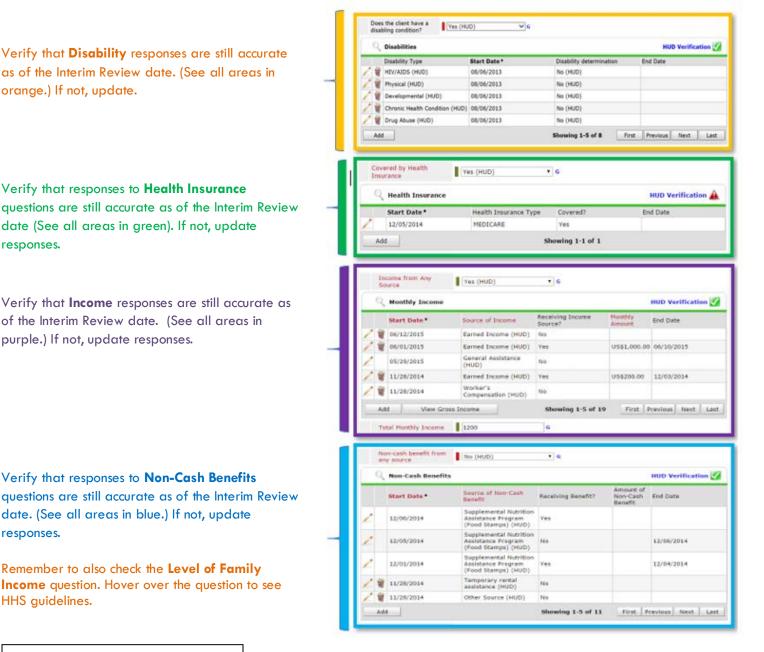

#### Assessment Updates (Formerly known as the RARE)

SAVE and REPEAT steps for all household members

responses.

responses.

HHS guidelines.

|              | Interim Review Assessment                                  |
|--------------|------------------------------------------------------------|
|              | Household Members                                          |
| <b>~</b>     | <b>(1) Test, Justin A</b><br>Age: 50<br>Veteran: Yes (HUD) |
| $\checkmark$ | (58100) Test, Just A, Jr<br>Age: 23<br>Veteran: No (HUD)   |
|              |                                                            |

## ENTERING PSH MOVING ON ASSISTANCE – SERVICE TRANSACTION

- Services are entered through ClientPoint, on the client's record
- Moving On Assistance is entered for each type offered

|                                                          | Service Transaction Dashboard |                                                                                                    |                       |               |                                       |  |  |
|----------------------------------------------------------|-------------------------------|----------------------------------------------------------------------------------------------------|-----------------------|---------------|---------------------------------------|--|--|
| ou can choose Add<br>ervice or Add<br>Aultiple Services; | Add Need                      | Add Service                                                                                                    | Add Multiple Services | Add Referrals | View Previous Service<br>Transactions |  |  |
| ultiple Services is<br>Ister                             |                               | The second second second second second second second second second second second second second second second se |                       |               |                                       |  |  |
|                                                          | View Shelter Stays            | View Entire Service<br>History                                                                                  |                       |               |                                       |  |  |

| Start Date                      | Date that assistance happened                                                                        |
|---------------------------------|----------------------------------------------------------------------------------------------------|
| End Date                        | Same as the Start Date                                                                               |
| Provider Specific<br>Service    | Select Case/Care Management; then Save & Continue                                                    |
| Type of Moving on<br>Assistance | Choose one from list below; scroll to bottom of screen to Save & Exit in the lower right-hand corner |

| Service Provider*            | Outside In: HUD<br>Collaboration Grant-PSH<br>(2643) |
|------------------------------|------------------------------------------------------|
| Creating User                | Emily Gardner                                        |
| Start Date *                 | 01 / 10 / 2022 🕂 🔿 🦧 2 🗸 : 22 🗸 : 59 🗸 PM 🗸          |
| End Date                     | 01 / 10 / 2022 🕂 💥 2 🗸 : 22 v : 59 v PM v            |
| Service Type*                | 🖉 Case/Care Management (PH-1000)                     |
| Provider Specific<br>Service | -Select- ¥                                           |
| Service Staff                | -Select-                                             |
| Service Notes                |                                                      |
|                              |                                                      |
| Moving On<br>Assistance      | Subsidized housing application assistance            |

#### Types of Moving on Assistance

- Subsidized housing application assistance
- Financial assistance for Moving On (e.g., security deposit, moving expenses)
- Non-financial assistance for Moving On (e.g., housing navigation, transition support)
- Housing referral/placement
- Other (please specify

## EXIT FROM SHELTER PLUS CARE (S+C)

- A client may leave their housing situation, but still be enrolled in S+C.
- If a client is between housing units for more than 7 days, exit them from the program on the day they moved out. • Re-Enter them in the program on the next day.
- Enter Housing Move-In Date (HMID) when it occurs, through the Interim icon of the new entry •

| EXIT Answe                                                                                                    | rs from Entry will carry over. <u>Remember to update all responses that have changed</u> .                                                                                                    |
|----------------------------------------------------------------------------------------------------|----------------------------------------------------------------------------------------------------|
| Exit Date                                                                                                    | Last day of housing                                                                                                    |
| Reason for Leaving                                                                                                    |                                                                                                    |
| Destination                                                                                                    |                                                                                                    |
| Verify, and if applicable                                                                                                    | e, update the following questions for EACH Household Member                                                                                                    |
| Housing Move-in Date                                                                                                    | Review. Leave blank or delete only if client is NOT in permanent housing at exit.                                                                                                    |
| Relationship to Head of Ho                                                                                                    | usehold                                                                                                    |
| Does client have a disabling                                                                                                    | g condition?                                                                                                    |
|                                                                                                    | Click magnifying glass to check that all responses are still accurate                                                                                                    |
| Disabilities                                                                                                    | HUD Verification V                                                                                                    |
| Covered by Health Insurance                                                                                                    |                                                                                                    |
| •                                                                                                    | ick magnifying glass to check that all responses are still accurate                                                                                                    |
| Health Insurance                                                                                                    | Health Insurance                                                                                                    |
|                                                                                                    |                                                                                                    |
|                                                                                                    |                                                                                                    |
| Verify, and if applicable                                                                                                    | e, update the following questions for Head of Household and All Adults                                                                                                    |
| Verify, and if applicable<br>Income from Any Source?                                                                                                    |                                                                                                    |
| Income from Any Source?                                                                                                    |                                                                                                    |
|                                                                                                    | e, update the following questions for Head of Household and All Adults                                                                                                    |
| Income from Any Source?                                                                                                    | e, update the following questions for Head of Household and All Adults<br>Click magnifying glass to check that all responses are still accurate                                                                                                    |
| Income from Any Source?<br>Monthly Income<br>Non-cash benefit from any                                                                                                    | e, update the following questions for Head of Household and All Adults<br>Click magnifying glass to check that all responses are still accurate                                                                                                    |
| Income from Any Source?<br>Monthly Income<br>Non-cash benefit from any                                                                                                    | e, update the following questions for Head of Household and All Adults Click magnifying glass to check that all responses are still accurate                                                                                                    |
| Income from Any Source?<br>Monthly Income<br>Non-cash benefit from any<br>source?<br>Non-Cash Benefits                                                                                                    | e, update the following questions for Head of Household and All Adults Click magnifying glass to check that all responses are still accurate UD Verification                                                                                                    |
| Income from Any Source?<br>Monthly Income<br>Non-cash benefit from any<br>source?<br>Non-Cash Benefits                                                                                                    | e, update the following questions for Head of Household and All Adults Click magnifying glass to check that all responses are still accurate          Image: Click magnifying glass to check that all responses are still accurate         Image: Click magnifying glass to check that all responses are still accurate <t< td=""></t<> |
| Income from Any Source?<br>Monthly Income<br>Non-cash benefit from any<br>source?<br>Non-Cash Benefits<br><b>Update the following ques</b><br>Percent of Median Family                                       | e, update the following questions for Head of Household and All Adults  Click magnifying glass to check that all responses are still accurate  MuD Verification  Click magnifying glass to check that all responses are still accurate  Click magnifying glass to check that all responses are still accurate  Click magnifying glass to check that all responses are still accurate  Click magnifying glass to check that all responses are still accurate  Stions when required by funder or administrator:                                                                                                    |
| Income from Any Source?<br>Monthly Income<br>Non-cash benefit from any<br>source?<br>Non-Cash Benefits<br><b>Update the following ques</b><br>Percent of Median Family<br>Income<br>Achieved case plan goals | e, update the following questions for Head of Household and All Adults  Click magnifying glass to check that all responses are still accurate  UD Verification  Click magnifying glass to check that all responses are still accurate  Click magnifying glass to check that all responses are still accurate  Click magnifying glass to check that all responses are still accurate  Click magnifying glass to check that all responses are still accurate  Click magnifying glass to check that all responses are still accurate  Click magnifying glass to check that all responses are still accurate  Click magnifying glass to check that all responses are still accurate  NOT required                                                                                                    |
| Income from Any Source?<br>Monthly Income<br>Non-cash benefit from any<br>source?<br>Non-Cash Benefits<br><b>Update the following ques</b><br>Percent of Median Family<br>Income                             | e, update the following questions for Head of Household and All Adults  Click magnifying glass to check that all responses are still accurate  Click magnifying glass to check that all responses are still accurate  Click magnifying glass to check that all responses are still accurate  Click magnifying glass to check that all responses are still accurate  Click magnifying glass to check that all responses are still accurate  Click magnifying glass to check that all responses are still accurate  Click magnifying glass to check that all responses are still accurate  Click magnifying glass to check that all responses are still accurate  Click magnifying glass to check that all responses are still accurate  MOT required  NOT required                                                                                                    |

## Complete if HUD PSH Funded

| Client perceives their life has value and worth.                                  | Required for Shelter Plus Care |
|-----------------------------------------------------------------------------------|--------------------------------|
| Client perceives they have<br>support from others who<br>will listen to problems. | Required for Shelter Plus Care |
| Client perceives they have<br>a tendency to bounce back<br>after hard times.      | Required for Shelter Plus Care |
| Clients frequency of feeling<br>nervous, tense, worried,<br>frustrated or afraid. | Required for Shelter Plus Care |
| General Health Status                                                             |                                |

## APPENDIX I

#### **RECORDING CLIENT INCOME**

- Each client's record should store their entire income history. Never update a client's income by deleting or writingover the answers in an existing income record.
- Each income source should have a Yes/No response. The same is true for Benefits, Disability and Health Insurance types.
- New program entries pre-fill with income data from previous entries. If the income data that pre-fills is not accurate for your point in time, end date it and add a new/updated income.
- When completing an Annual Review, record changes through the 'Interims' icon. Do not change answers in Program Entry.

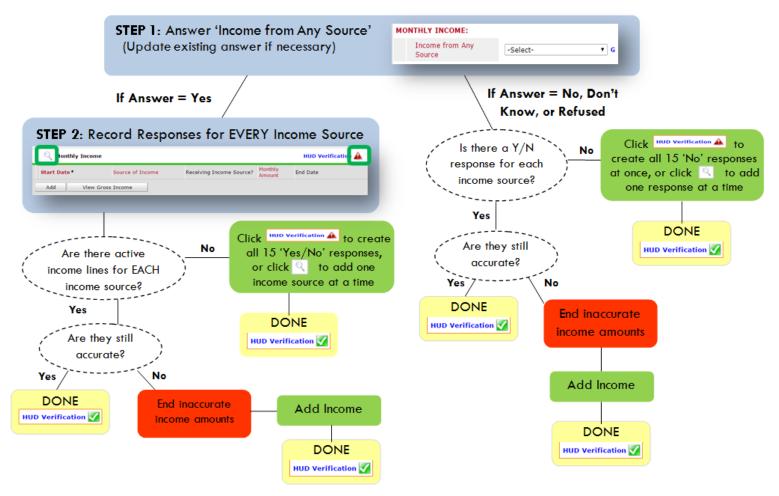

Follow the process below to record client income at Entry, Interims, and Exit

#### ADDING INCOME

- To create all 15 income responses at once for NEW clients, click the HUD V icon HUD verification A If updating clients who already have responses, click the magnifying glass
- Leave Start Date as default (date of Entry, Annual Review, or Exit)
- Select Source of Income
- Monthly Amount = (\$ amount from this source)
- Leave End Date blank
- **G** Save /add another and Exit

#### ENDING INCOME

- If updating income at Entry/Exit, enter data in client's program Entry/Exit. If updating income during enrollment, use appropriate interim.
- Click the pencil next to outdated income
- 2 Leave Start Date, Source, and Amount unchanged
- S End Date = the day before Entry/Annual Review/Exit
- Save and Exit

NOTE: Follow the same process when recording Benefits, Disabilities and Health Insurance

#### APPENDIX II Answering HUD Verification Questions for New Participants

Your program's Entry may include the following questions:

- Health Insurance
- Disabilities
- Monthly Income
- Non-Cash Benefits

Though these four questions each have different answers available to choose from, all function the same way. This type of question has two parts to answer:

1. Answer the Yes/No question that sits above the HUD Verification.

2. Click HUD Verification, which opens the next window.

3. Select the "No" link. All of the answers in the bottom section will shift to "No".

4. Carefully review the list of answers. If one of the answers applies to the participant, shift the answer on that one line to a "Yes".

If you answer "Yes" to an Income Source for the Monthly Income question, or for the Disability types, an additional box will pop up. See Step 5 and/or 6 below.

Otherwise, click Save & Exit.

|     |    | nsurance Questions<br>the "Covered by Health | Insurance" question for everyone.          |          | HUD<br>Verification<br>for CoC |
|-----|----|----------------------------------------------|--------------------------------------------|----------|--------------------------------|
|     |    | ered by Health<br>rance                      | Yes (HUD) • c                              |          | Programs                       |
|     | Q. | Health Insurance                             | Health Insurance Type                      | Covered? | HUD Verification               |
| 1   | Ŵ  | 10/01/2014                                   | State Health Insurance for<br>Adults       | Yes      |                                |
| •   |    | 10/01/2014                                   | Private Pay Health Insurance               | No       |                                |
| 1   | 1  |                                              |                                            |          |                                |
| 1   | -  | 10/01/2014                                   | Health Insurance obtained<br>through COBRA | No       |                                |
| 111 | -  | 10/01/2014<br>10/01/2014                     |                                            | No       |                                |

#### HUD Verification: Monthly Income for 10/01/2014

4

Per Source of Income, the current records for Monthly Income as of 10/01/2014 are displayed below. Any previous records for Monthly Income not overlapping as of this date are not displayed. In the event that multiple records exist per Source of Income as of 10/01/2014, records containing "Yes" values will be displayed and take precedence for reporting purposes.

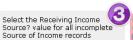

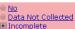

|                                                     | Receiving Income Source? |      |                       |           |  |  |
|-----------------------------------------------------|--------------------------|------|-----------------------|-----------|--|--|
| Source of Income                                    | Yes                      | No   | Data Not<br>Collected | Incomplet |  |  |
| Alimony or Other Spousal Support (HUD)              | •                        | ۲    | ۲                     | ۲         |  |  |
| Child Support (HUD)                                 | 0                        | 0    | 0                     | ۲         |  |  |
| Earned Income (HUD)                                 | 0                        | 0    | 0                     | ۲         |  |  |
| Other (HUD)                                         | 0                        | 0    | 0                     | ۲         |  |  |
| Pension or retirement income from another job (HVD) | 0                        | 0    | 0                     | ۲         |  |  |
| Private Disability Insurance (HUD)                  | 0                        | 0    | 0                     | ۲         |  |  |
| Retirement Income From Social Security (HUD)        | 0                        | ۲    | ۲                     | ۲         |  |  |
| SSDI (HUD)                                          | 0                        | 0    | 0                     | ۲         |  |  |
| SSI (HUD)                                           | •                        | ۲    | ۲                     | ۲         |  |  |
| TANF (HUD)                                          | 0                        | 0    | 0                     | ۲         |  |  |
| Unemployment Insurance (HUD)                        | •                        | 0    | •                     | ۲         |  |  |
| VA Non-Service Connected Disability Pension (HUD)   | 0                        | 0    | 0                     | ۲         |  |  |
| VA Service Connected Disability Compensation (HUD)  | 0                        | 0    | ۲                     | ۲         |  |  |
| Worker's Compensation (HUD)                         | 0                        | 0    | 0                     | ۲         |  |  |
|                                                     |                          | Save | Save & Exit           | Exit      |  |  |

5. **INCOME:** Enter the amount of that Income. Enter an approximate amount if necessary.

Record all income received in the 30 days prior to intake, but only if it that income will be continuous and ongoing.

| Monthly Income              |                          |
|-----------------------------|--------------------------|
| Start Date *                | 10 / 01 / 2014 🛛 🖏 🔿 🦓 G |
| Source of Income            | TANF (HUD)               |
| If Other, Please Specify    | G                        |
| Receiving Income<br>Source? | Yes                      |
| If other, specify           | G                        |
| Monthly Amount 🛛 🕤          | 487 G                    |
| End Date                    | / / / 🥂 🥂 🦓 😋 🖉 G        |
| ARCHIVAL USE ONLY!          | -Select- 🔻 G             |
|                             | Save Cancel              |

| Mental Health Problem (HUD)<br>07 ]/ 30 ]/ 2018 🧃 💸 G |
|-------------------------------------------------------|
| 07   30   2018 🧖 🞝 🧞 G                                |
|                                                       |
|                                                       |
| Yes T                                                 |
| Yes (HUD) T                                           |
| Yes (HUD)                                             |
| // 🥂 💐 🧟 🧟 G                                          |
|                                                       |

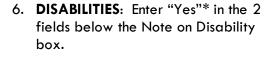

\*If the project requires an official documentation of disability, you must have that in the client file in order to enter "Yes".

Click Save.

Continue answering the remaining Entry questions.

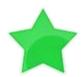

When you're done answering questions for the Head of Household, remember to click **Save**, then scroll back to the top of the entry window and click on the names of any other household members included in the entry to complete their assessments.

#### Updating HUD Verification Questions for Existing Participants

If you are answering the HUD Verification questions for a participant who already exists in ServicePoint, there's a good chance that these type of questions (health insurance, disability, income, non-cash benefits) have already been answered at least once. ServicePoint will display all previously recorded answers as long as they are ongoing. This means that no one has entered an "End Date" for the answers you are seeing.

In order for you to update a HUD Verification question that has already been answered, you must enter an End Date for each previously recorded answer **that is no longer correct**. Then create a line for each **new** correct answer; new answers should be dated with the date of your new entry or annual update.

**EXAMPLE**: Last year, a survivor and her child completed the intake process for a program on 01/01/2017. A couple days later, her advocate created a program entry in ServicePoint using the intake date as the entry date. The advocate answered all of the questions required by ServicePoint in the program entry, including all four of the HUD Verification-type questions (Health Insurance, Disability, Monthly Income, and Non-Cash Benefits). At the time the advocate completed her intake, the participant did not have health insurance.

| Covered by Health<br>Insurance | No (HUD) 🔻 G                                      |                |                  |
|--------------------------------|---------------------------------------------------|----------------|------------------|
| Click HUD Verification and     | elect appropriate answer for each Health          | Insurance Type |                  |
| Health Insurance               |                                                   |                | HUD Verification |
| Start Date*                    | Health Insurance Type                             | Covered?       | End Date         |
| 01/01/2017                     | Employer - Provided Health<br>Insurance           | No             |                  |
| 2 🗑 01/01/2017                 | Veteran's Administration (VA)<br>Medical Services | No             |                  |
| 2 🗑 01/01/2017                 | State Children's Health<br>Insurance Program      | No             |                  |
| / 🧋 01/01/2017                 | MEDICARE                                          | No             |                  |
| 01/01/2017                     | Other                                             | No             |                  |

Notice how each of the individual answers within the HUD Verification-type questions has a **Start Date** of 01/01/2017 (the same as the participants' entry date). Because the advocate recorded these answers from within the program entry dated 01/01/2017, the **Start Date** for each answer defaults to the entry date. (**Don't change it.**)

**TIP:** After completing a HUD Verification, click on the magnifying glass icon to expand the HUD Verification box and see all of your answers at once!

|   | Health Insurance |                                                                               |                          |            |                                                         |          |          |
|---|------------------|-------------------------------------------------------------------------------|--------------------------|------------|---------------------------------------------------------|----------|----------|
|   |                  | Provider                                                                      | Date Effective +         | Start Date | Health Insurance<br>Type                                | Covered? | End Date |
| 1 | Ŵ                | Multnomah County Domestic<br>Violence Coordinator's Office<br>- DV - SP (727) | 01/01/2017<br>3:34:32 PM | 01/01/2017 | Employer -<br>Provided Health<br>Insurance              | No       |          |
| 1 | -                | Multnomah County Domestic<br>Violence Coordinator's Office<br>- DV - SP (727) | 01/01/2017<br>3:34:32 PM | 01/01/2017 | Veteran's<br>Administration<br>(VA) Medical<br>Services | No       |          |
| 1 | W                | Multnomah County Domestic<br>Violence Coordinator's Office<br>- DV - SP (727) | 01/01/2017<br>3:34:32 PM | 01/01/2017 | State Children's<br>Health Insurance<br>Program         | No       |          |
| 1 | W                | Multhomah County Domestic<br>Violence Coordinator's Office<br>- DV - SP (727) | 01/01/2017<br>3:34:32 PM | 01/01/2017 | MEDICARE                                                | No       |          |
| 1 | W                | Multnomah County Domestic<br>Violence Coordinator's Office<br>- DV - SP (727) | 01/01/2017<br>3:34:32 PM | 01/01/2017 | Other                                                   | No       |          |
| 1 | W                | Multnomah County Domestic<br>Violence Coordinator's Office<br>- DV - SP (727) | 01/01/2017<br>3:34:32 PM | 01/01/2017 | Indian Health<br>Services Program                       | No       |          |
| 1 | Ŵ                | Multnomah County Domestic<br>Violence Coordinator's Office<br>- DV - SP (727) | 01/01/2017<br>3:34:32 PM | 01/01/2017 | State Health<br>Insurance for<br>Adults                 | No       |          |
| 1 | -                | Multnomah County Domestic<br>Violence Coordinator's Office<br>- DV - SP (727) | 01/01/2017<br>3:34:32 PM | 01/01/2017 | Private Pay Health<br>Insurance                         | No       |          |
| / | 1                | Multnomah County Domestic<br>Violence Coordinator's Office<br>- DV - SP (727) | 01/01/2017<br>3:34:32 PM | 01/01/2017 | Health Insurance<br>obtained through<br>COBRA           | No       |          |
| 1 | W                | Multnomah County Domestic<br>Violence Coordinator's Office<br>- DV - SP (727) | 01/01/2017<br>3:34:32 PM | 01/01/2017 | MEDICAID                                                | No       |          |
|   | Ad               | d                                                                             |                          | Sho        | wing 1-10 of 10                                         |          |          |

A year later, the same participant completed an intake for a new program. A couple days later, her advocate creates an entry for the new program, using the new intake date (01/01/2018) as the program entry date. Sometime in the last year, the participant acquired health insurance through the Oregon Health Plan. Yay! The HUD Verification question about Health Insurance in the new program's entry pulls the "No" answer from the last time this question was answered, just like all other questions in ServicePoint. Flip the answer in the first part of the question from a "No" to a "Yes".

| ver the "Covered by Health Insurance" question for everyone. | Answer the "Covered by Health Insurance" question for everyo |
|--------------------------------------------------------------|--------------------------------------------------------------|
| overed by Health<br>nsurance G                               | Covered by Health<br>Insurance Yes (HUD)                     |

Click on the magnifying glass icon to review each of the individual answers within the HUD Verification.

| Covered by Health<br>Insurance | Yes (HUD) 🔻 G                                     |                |                    |
|--------------------------------|---------------------------------------------------|----------------|--------------------|
| Health Insurance               | act appropriate answer for each Health            | Insurance Type | HUD Verification 🌠 |
| Start Date*                    | Health Insurance Type                             | Covered?       | End Date           |
| 01/01/2017                     | Employer - Provided Health<br>Insurance           | No             |                    |
| 2 🗑 01/01/2017                 | Veteran's Administration (VA)<br>Medical Services | No             |                    |
| 2 🗑 01/01/2017                 | State Children's Health<br>Insurance Program      | No             |                    |
| 2 🗑 01/01/2017                 | MEDICARE                                          | No             |                    |
| / 🗑 01/01/2017                 | Other                                             | No             |                    |

Tip: The Start Date shows the date of the entry wherein each answer was created.

|   | Provider                                                                      | Date Effective 🔻         | Start Date | Health Insurance<br>Type                                | Covered? | End Date |
|---|-------------------------------------------------------------------------------|--------------------------|------------|---------------------------------------------------------|----------|----------|
|   | Multnomah County Domestic<br>Violence Coordinator's Office<br>- DV - SP (727) | 01/01/2017<br>3:34:32 PM | 01/01/2017 | Employer -<br>Provided Health<br>Insurance              | No       |          |
| • | Multnomah County Domestic<br>Violence Coordinator's Office<br>- DV - SP (727) | 01/01/2017<br>3:34:32 PM | 01/01/2017 | Veteran's<br>Administration<br>(VA) Medical<br>Services | No       |          |
|   | Multnomah County Domestic<br>Violence Coordinator's Office<br>- DV - SP (727) | 01/01/2017<br>3:34:32 PM | 01/01/2017 | State Children's<br>Health Insurance<br>Program         | No       |          |
| 2 | Multnomah County Domestic<br>Violence Coordinator's Office<br>- DV - SP (727) | 01/01/2017<br>3:34:32 PM | 01/01/2017 | MEDICARE                                                | No       |          |
|   | Multnomah County Domestic<br>Violence Coordinator's Office<br>- DV - SP (727) | 01/01/2017<br>3:34:32 PM | 01/01/2017 | Other                                                   | No       |          |
| - | Multnomah County Domestic<br>Violence Coordinator's Office<br>- DV - SP (727) | 01/01/2017<br>3:34:32 PM | 01/01/2017 | Indian Health<br>Services Program                       | No       |          |
| 2 | Multnomah County Domestic<br>Violence Coordinator's Office<br>- DV - SP (727) | 01/01/2017<br>3:34:32 PM | 01/01/2017 | State Health<br>Insurance for<br>Adults                 | No       |          |
|   | Multnomah County Domestic<br>Violence Coordinator's Office<br>- DV - SP (727) | 01/01/2017<br>3:34:32 PM | 01/01/2017 | Private Pay Health<br>Insurance                         | No       |          |
|   | Multnomah County Domestic<br>Violence Coordinator's Office<br>- DV - SP (727) | 01/01/2017<br>3:34:32 PM | 01/01/2017 | Health Insurance<br>obtained through<br>COBRA           | No       |          |
|   | Multnomah County Domestic<br>Violence Coordinator's Office<br>- DV - SP (727) | 01/01/2017<br>3:34:32 PM | 01/01/2017 | MEDICAID                                                | No       |          |

OHP is recorded in ServicePoint as "MEDICAID", so this is the line that must be updated to reflect that the participant now has health insurance.

Click on the pencil icon in line with this answer to edit. The **Start Date** tells you the date of the entry wherein this answer was created. When the answer was created on 01/01/2017, "No" was the correct answer to the question "Covered?" for "MEDICAID".

But as of 01/01/2018, "No" is no longer a correct answer. Document this change by entering an **End Date** for the "No" answer. The date "No" stopped being correct is the date the participant first acquired health insurance; however, the participant isn't expected to remember that date, and the advocate is not expected to record it.

| Health Insurance                             |                      | 🎉 🔒 |
|----------------------------------------------|----------------------|-----|
| Start Date *                                 | 01 / 01 / 2017 🕂 🧿 🌶 | S c |
| Health Insurance Type                        | MEDICAID             | ▼ G |
| (If Yes to Other) Specify<br>Source          |                      |     |
| Covered?                                     | No 🔻 G               |     |
| (HOPWA) If Private Pay<br>Insurance, Specify |                      |     |
| (HOPWA) If No, Reason<br>not covered         | -Select-             | ▼ G |
| End Date                                     | / / / 🕅 🔿 🙇          | G   |

But the advocate does know that on the date the participant completed the intake for the new program, she had OHP. The advocate is only responsible for reporting what is true as of the **Entry Date**. So, use the date of the day before the program entry as the **End Date**.

| End Date 12 / 31 / 2017<br>Print Recordset                                     | 🔊 🔊 🧞 c<br>Save Cancel                                                               | In this example, the <b>Entry Date</b> for the new program is 01/01/2018, so the <b>End Date</b> is 12/31/2017. |
|--------------------------------------------------------------------------------|--------------------------------------------------------------------------------------|----------------------------------------------------------------------------------------------------|
|                                                                                |                                                                                      | After entering an <b>End Date,</b> click <b>Save</b> .                                                          |
| The <b>End Date</b> now appears in line with the "No" for the MEDICAID answer. | Multnomah County Domestic<br>Violence Coordinator's Office<br>- DV - SP (727)<br>Add | 017<br>PM 01/01/2017 MEDICAID No 12/31/2017<br>Showing 1-10 of 10                                               |

The next step is to document an ongoing "Yes" for MEDICAID as of the date of the new program entry. Click the **Add** button.

- 1. The **Start Date** defaults to the date of the Program entry. (**Don't change it**).
- 2. Health Insurance Type is MEDICAID.
- 3. Covered? Is "Yes".

LEAVE END DATE BLANK.

Click Save.

| Health Insurance                             |                                  |
|----------------------------------------------|----------------------------------|
| Start Date *                                 | 01 / 01 / 2018 🕂 🎝 🧟 G           |
| Health Insurance Type                        | MEDICAID T G                     |
| (If Yes to Other) Specify<br>Source          | G                                |
| Covered?                                     | Yes T G                          |
| (HOPWA) If Private Pay<br>Insurance, Specify | G                                |
| (HOPWA) If No, Reason<br>not covered         | -Select-                         |
| End Date                                     | // 🧖 🧿 🦓 G                       |
|                                              | Save Save and Add Another Cancel |

|   | lealth Insurance                                                              |                          |            |                                                         |          |            |   |                                                   |
|---|-------------------------------------------------------------------------------|--------------------------|------------|---------------------------------------------------------|----------|------------|---|---------------------------------------------------|
|   | Provider                                                                      | Date Effective 🔻         | Start Date | Health Insurance<br>Type                                | Covered? | End Date   |   |                                                   |
| 1 | Multnomah County Domestic<br>Violence Coordinator's Office<br>- DV - SP (727) | 01/01/2018<br>5:06:56 PM | 01/01/2018 | MEDICAID                                                | Yes      |            |   |                                                   |
| _ | Multhomah County Domostic                                                     |                          |            | Employor                                                |          |            |   |                                                   |
| 1 | Violence Coordinator's Office<br>- DV - SP (727)                              | 3:34:32 PM               | 01/01/2017 | Provided Health<br>Insurance                            | No       |            |   |                                                   |
|   | Multnomah County Domestic<br>Violence Coordinator's Office<br>- DV - SP (727) | 01/01/2017<br>3:34:32 PM | 01/01/2017 | Veteran's<br>Administration<br>(VA) Medical<br>Services | No       |            |   | A HUD Verificatio                                 |
| 2 | Multnomah County Domestic<br>Violence Coordinator's Office<br>- DV - SP (727) | 01/01/2017<br>3:34:32 PM | 01/01/2017 | State Children's<br>Health Insurance<br>Program         | No       |            |   | question that<br>correctly captures               |
| 1 | Multnomah County Domestic<br>Violence Coordinator's Office<br>- DV - SP (727) | 01/01/2017<br>3:34:32 PM | 01/01/2017 | MEDICARE                                                | No       |            |   | change in a<br>participant's<br>circumstances may |
| 1 | Multnomah County Domestic<br>Violence Coordinator's Office<br>- DV - SP (727) | 01/01/2017<br>3:34:32 PM | 01/01/2017 | Other                                                   | No       |            |   |                                                   |
|   | Multnomah County Domestic<br>Violence Coordinator's Office<br>- DV - SP (727) | 01/01/2017<br>3:34:32 PM | 01/01/2017 | Indian Health<br>Services Program                       | No       |            |   | have multiple line<br>with <b>End Dates,</b> b    |
| 2 | Multnomah County Domestic<br>Violence Coordinator's Office<br>- DV - SP (727) | 01/01/2017<br>3:34:32 PM | 01/01/2017 | State Health<br>Insurance for<br>Adults                 | No       |            |   | should have only                                  |
| 1 | Multnomah County Domestic<br>Violence Coordinator's Office<br>- DV - SP (727) | 01/01/2017<br>3:34:32 PM | 01/01/2017 | Private Pay Health<br>Insurance                         | No       |            |   | ongoing line per<br>answer, whether               |
| 2 | Multnomah County Domestic<br>Violence Coordinator's Office<br>- DV - SP (727) | 01/01/2017<br>3:34:32 PM | 01/01/2017 | Health Insurance<br>obtained through<br>COBRA           | No       |            |   | "Yes" or "No".                                    |
| 2 | Multnomah County Domestic<br>Violence Coordinator's Office<br>- DV - SP (727) | 01/01/2017<br>3:34:32 PM | 01/01/2017 | MEDICAID                                                | No       | 12/31/2017 |   |                                                   |
| A | bb                                                                            |                          | Sho        | wing 1-11 of 11                                         |          |            | - |                                                   |
|   |                                                                               |                          |            |                                                         |          |            | 1 |                                                   |

A correctly updated HUD Verification question should look something like this:

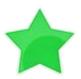

When you're done answering entry assessment questions for the Head of Household, remember to click **Save**, then scroll back to the top of the entry window and click on the names of any other household members included in the entry to complete their assessments.